# Rexx the Data Converter

RexxLA, Hursley — May 2009

Mike Cowlishaw IBM Fellow

#### Overview

- Two projects processing text data
  - weather analysis (for flying)
  - documents marked up with GML
- ... nice examples of Rexx usage?

## Why analyse the weather?

- Microlight aircraft can be very light and susceptible to wind (especially gusty winds)
- Also cannot fly in the dark, or in poor visibility, rain, storms, etc.

So how many days a year can they fly?

## 3-axis Microlight

Maximum 30–35 mph winds (20 mph crosswind)

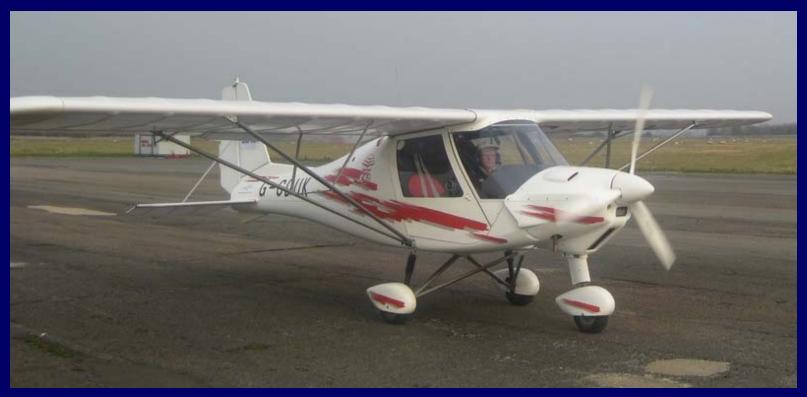

## Weight-shift (flexwing) Microlight

Maximum 20 mph winds (10-15 mph crosswind)

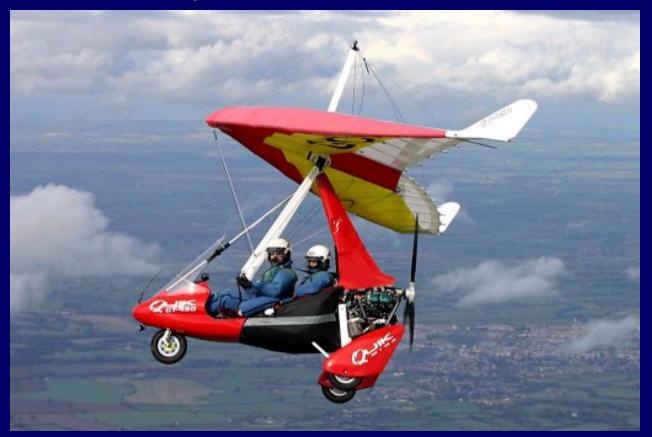

## Powered parachute Microlight

 Maximum 10 mph winds (takeoff and land only into wind)

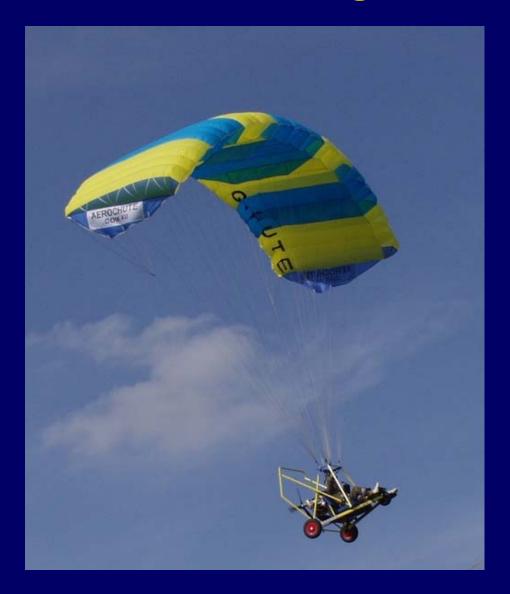

### So what data are needed?

 In the UK, the Met Office has been recording observations at 300 stations since 1854; data free for academic research

- Hourly data needed, for:
  - Storms, snow, winds, gust data
  - Rainfall
- Only 107 stations matching (47 with gusts)

#### Data formats

- Weather file: all 300 stations in one file, one file (~1GB) per year (1998–2007 = 9 GB)
  - all comma-separated-values (.csv)
  - rainfall files similar but smaller (2 GB total)
- Geographic information for each station
- Sunrise/sunset times generated on the fly
  - 19 hours maximum in Shetland, 16 in Cornwall

## Processing steps

- 1. Extract data for a given station (1 hour)
- Clean the data (remove duplicates, etc.)
  at this point exactly one line per hour
- 3. Merge and filter the data, along with sunrise and sunset times, to create a 'simplified hourly' file (purely met. data)

## Processing steps [2]

4. Process simplified hourly file against flying criteria (next slide) to create a fixed-format 'flying bits' file (4MB/station), *e.g.* 

23 2004-01-01 00:00 001110111 000111 0100000000

5. Analyse the flying bits file in various ways to generate web pages (merging in station geographic data, *etc.*, as needed)

## Flying criteria

No 'bad weather' (rain, snow, storms, etc.)

- Sufficient visibility for visual flight rules:
  - daylight
  - horizontal visibility at least 5 km (3 miles)
  - cloudbase at least 1000 feet (or < 6/8 cover)</li>
- Winds below a certain maximum

## Generating web pages

- Could generate HTML pages directly
- Decided to generate .wiki files that could be part of a MemoWiki project (and hence automatically converted to web pages and publishable)
- All of the above is text processing (in Rexx)

#### Demo

- 1. Running programs (except Extract)
- 2. Wiki pages in MemoWiki

3. Final web pages ... available at:

http://speleotrove.com/weather/

#### Problem 2 – GML

- 25+ years of documents marked up in GML (generalized markup language)
  - processed on mainframe (VM DCF SCRIPT)
  - no one else can process
- How to format on PC/laptop?

 How to make NetRexx documents available to RexxLA?

## GML/SCRIPT sample

```
:h3 id=refblank.Blanks and White Space
.pi /Blank
.pi /White space
:p.
:i.Blanks:ei. (spaces) may be freely used in a program
to improve appearance and layout, and most are ignored.
Blanks, however, are usually significant
:ul.
:li.within literal strings (see below)
:li.between two tokens that are not special
characters (for example, between two symbols or keywords)
:li.between the two characters forming a comment delimiter
:li.immediately outside parentheses (:q.:hp4.(:ehp4.:eq.
and :q.:hp4.):ehp4.:eq.) or brackets
(:q.:hp4.&lbrk.:ehp4.:eq. and :q.:hp4.&rbrk.:ehp4.:eq.).
:eul.
```

## Which might format as...

#### **Blanks and White Space**

Blanks (spaces) may be freely used in a program to improve appearance and layout, and most are ignored. Blanks, however, are usually significant

- within literal strings (see below)
- between two tokens that are not special characters (for example, between two symbols or keywords)
- between the two characters forming a comment delimiter
- immediately outside parentheses ("(" and ")") or brackets ("[" and "]").

### What format to convert to?

- Something open source, with a reasonable formatter (with index, tables, etc.)
- (X)HTML alone not powerful enough, and not always easily convertible to other formats

To save time: something I had already used

## OpenOffice format

A simple zip file, containing plain text files:

```
META-INF/manifest.xml
mimetype
meta.xml
settings.xml
styles.xml
content.xml
```

All fixed, except content.xml

## OpenOffice Writer

 Application for opening and editing .odt files, with formatting, indexing, etc. (very similar to Microsoft Word)

- Sufficient formatting power (though could be better, especially indexing)
- Can export to PDF, XHTML, LaTeX, and MediaWiki (Wikipedia)

#### content.xml

1. Header stuff (fonts used, etc.)

2. Styles used only in this document (definition lists and tables layouts, *etc.*)

- 3. Body content
  - Front matter (Title page, copyrights, ToC)
  - Multiple sections (one per GML file)
  - Back matter (Index)

## Rexx programs used

- Overall builder calls .odt-specific programs for each part
- gml2odt checks GML and generates XML
  - 783 loc for front and back matter generation
  - 1986 loc for general GML → XML converter
- odtwrap checks and makes .zip file
  - 163 loc

#### Demo

1. nrl2.nrl files

2. Build

3. Resulting content.xml

4. The .odt and PDF files

## Questions?

•